So you think your website may have been hit by Panda or Penguin? Google releases so many algorithm updates every year, and it can be difficult to know if your website was affected (and by which one). This flowchart will help you determine if your website may have been affected by an update, and diagnose which one may have been the cause.

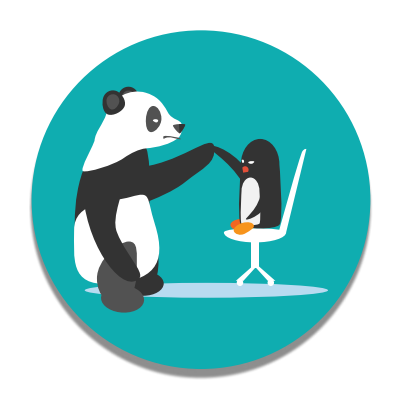

## Is Your Website the Victim of a PANDA OR PENGUIN UPDATE?

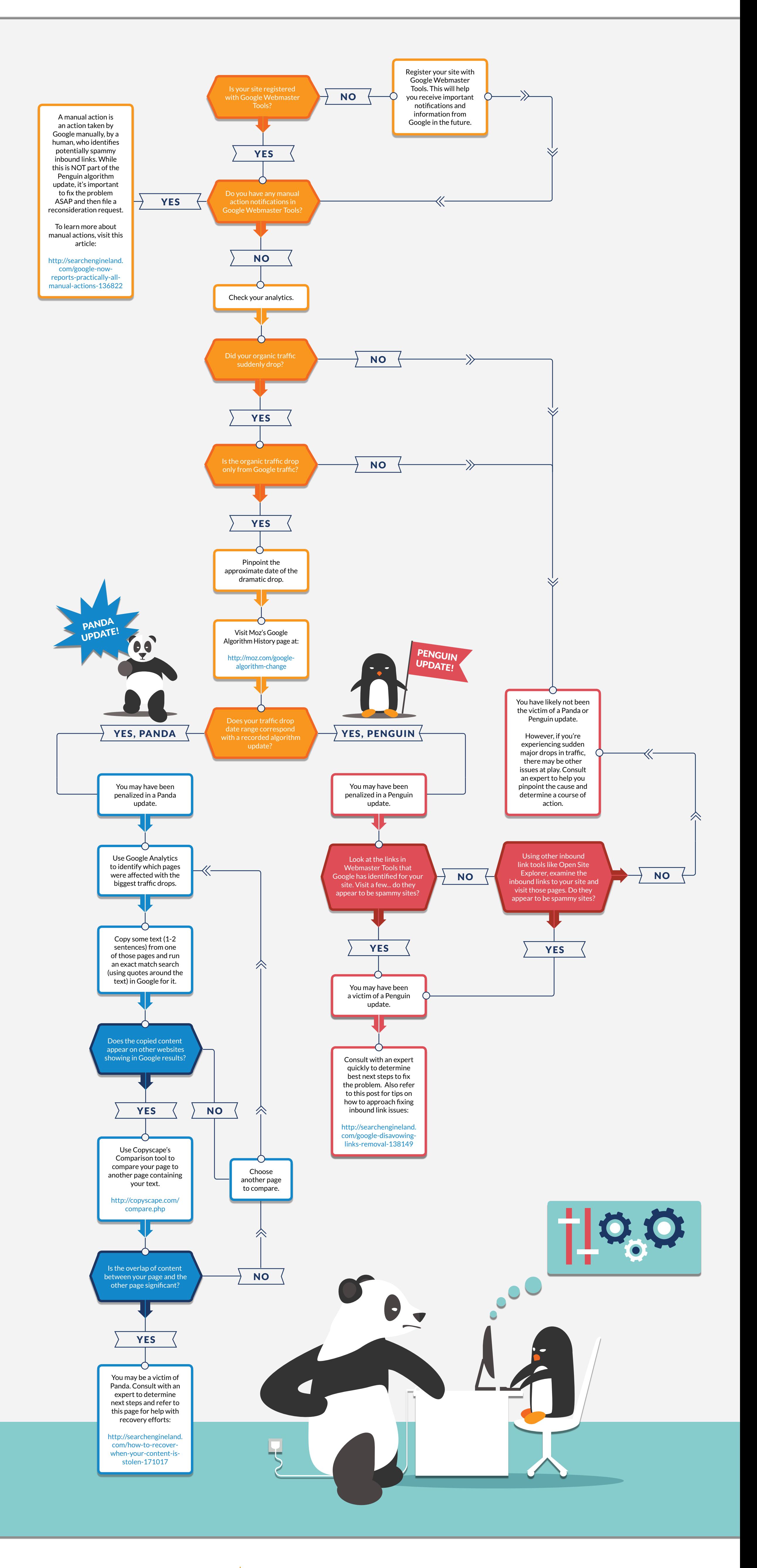